## **Adobe Photoshop Windows 10 Download 64 Bit EXCLUSIVE**

Once you have completed the tour, click the Help button and you can access a large library of tutorials, reference materials, videos, and forums. You'll also find a link to Creative Cloud, which is the upgrade path for all of your purchased artwork. There is also a link to the Creative Cloud Community, which is full of online tutorials, useful tips, and a place to communicate with other Adobe Photoshop users. Now that you have a good idea of what the software is all about, it's time to start using it.

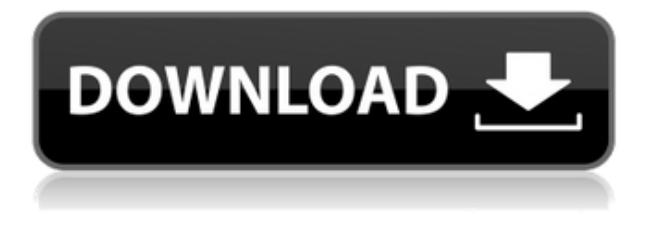

Released in March 2009, Lightroom 4 beta introduced Lightroom 2's exporting tools into the Photoshop user. Previously only available in Photoshop, for the first time users could apply adjustment layers, burn and dodge existing layers, and more without switching to Photoshop. I agree with the "slow" part of the review. I understand the criticism that LR's groundbreaking "smart previews" can slow down LR's workflow, especially if you are working with large number of photos. But overall Lightroom still shines and should continue to get better performance and even cleaner interface. One really annoying problem with LR4 in my experience is an annoying "File Save" dialog that pops up when you are just trying to find a folder you created in the past, or even in the same folder, but have nothing open. It is absolutely annoying. Man, it's interesting working on a computer. Almost every line of code, every command that is put in, there is a story behind those lines. A story that is never told. A simple example is that of 2 lines of code. One line to add 1 to age and

another one to add 2 to age. But the two lines are linked by a problem that was brought about by a programmer that is not privy to the complexity of the program and the outcomes of those lines. It is through this, perhaps more importantly, that the story behind those lines is told. They may not have solved that problem. They may only have solved the problem in research and then possibly found other ways to solve it once they wrote the lines of code that solved that problem. Or maybe the solution they found was even better than the original.

And that is why they don't tell the story.

## **Adobe Photoshop 2022Registration Code Hack PC/Windows [32|64bit] 2023**

Now that you're a little more internet savvy, you can access virtually all the artistic files and software available. It's an absolute blessing to have Adobe Stock — Adobe's collective library of artistic assets — at your fingertips, and it's free for one-time use. Welcome to the big G — the Internet G-Bucks! You can get rid of this annoying watermark that comes along in those old.tif or PNG-8 (Internet Explorer users) files in Photoshop by doing these three steps. Open Your Image, you can get it from Adobe Stock, or from a disc, save it to your desktop, and click on the file. When you preview the file, it should be selected with a black rectangle around it. In your Photoshop window, click on the Image tab, and under the Placeholder menu, click on Remove. This should remove the watermark. If your image is a PNG, you can take advantage of the PNG-8 format instead. So your next question is, what is the Internet Explorer going to answer? Well, when you go to any site, there will always be little warnings. These warnings are not your computer's fault, they are your beliefs and opinions, and they are going to appear in every browser. The last section is about the Panels palette that can be found on the right-hand side of the Photoshop workspace. The first one is the Layer Panel, which is where any changes to your image are made. The second is the History Panel, where you can track edits you've made to your image. You can

save more than one version of your image, or know when you've accidentally changed something. You can also use the History Panel to revert back to a previous version of your image if you've made a mistake. 933d7f57e6

## **Download free Adobe Photoshop 2022Product Key Full 2023**

Los Angeles, CA—As the often-mocked technology with which movie makers manipulate scenes and text for high-definition movies and TV, Adobe Photoshop is no doubt one of the most powerful and versatile tools available for digital media, as it can enhance and alter any image, be it found in magazines, newspapers, or even history books. These days, video editing software is commonly used to remove or replace individual objects within a scene or to composite different footage together. But even nonvideo designers have their own creative uses for Photoshop, whether it is an elaborate reshape, re-creational effect or simple alternative style. You already know how incredible and life-changing Photoshop is, but you may not realize its unparalleled versatility. With the signature style of Photoshop, you can transform any image into something completely different and unique. It is not only an image editing software, but also used in post-editing, to convert a few layers of an image in Photoshop. For example, you can use the eraser tool to paint over unwanted parts or objects of an image, thereby changing it into something completely new. For more than two decades, Photoshop has been a staple of the digital photography workflow. The powerful photo features, photo manipulation effects and simple photo retouching tools make this program indispensable to any studio or hobbyist photographer. It is also the tool of choice for advanced amateur photographers and artists.

photoshop windows 10 download 64 bit photoshop x7 free download photoshop 32 bit for windows xp download photoshop 7 windows xp download photoshop windows xp download photoshop for windows xp download adobe photoshop for windows xp download adobe photoshop xp download photoshop elements 14 update download photoshop linux ubuntu free download

Lightroom is one of the popular tools from the Adobe family which is a professional digital photography editor, developed by the Americans. It allows you to organize, edit, and optimize your personal and professional photos and other image data files. Photoshop Elements is the most interesting tool proposed by the Adobe Company. It is a complete photography and graphics managing application that enables you to plan, edit, process, present, print, and share photos and images with friends and family. Adobe Photoshop Express is slightly modified version of the professional Photoshop, developed by the Canadians. With this tool, you can create and share amazing images right from your iPhone. It is also a camera app. With this app, you can take photos, apply filters, and do some basic editing on your images. You can also upload your photo to social media platforms. Photoshop Fix is an application developed by the Americans and is an alternative to the PhotoShop CS. It is a web sharing tool that allows sharing of images via facebook, twitter, and a lot more. It is also very easy to use, so even a beginner can use it with

ease. Adobe Photoshop 4 Essential Learning is a good tool for beginners. It is developed by the Americans and is more than a decade old, with a set of wireless and online courses which enable a user to learn both the software and the techniques. It is divided into several types: Compatible Skills, Applicable Skills, and Intermediate Skills.

Elements, meanwhile offers more than just its unique photo-editing capabilities (considering it's an entry-level suite), including some shows off graphics skills, creating rounded, semi-transparent effects, and setting up your own collage. Most of the same features—too many to list here—that you can plug into Elements can be accessed through Photoshop in one of two ways:

- By using a third-party plugin,
- Via the internal scripting

Adobe has included a recent incarnations of many of these effects in the Elements for Mac App Store. While these effects aren't Photoshop's best, with most of them you can get close. And while they do use a lot of system resources, they're far from resource intensive. Pixar, in a press release , recently announced that it's working on a new animated feature. This new feature is set to launch on the new Apple TV, the Mac, and iOS devices. However, the technology on which Pixar's new software will be built is not yet known. Until that information is revealed, no more details are available. Artificial intelligence has crept into many visual arts products, from drinking a cup of coffee to an AI artist . In some cases, this has been done for the purpose of creating art or becoming an attractive focal point in the creation of images, and that's certainly true for the company's AI artist ad campaign. A variety of other new products, beyond the AI feature, have also debuted. On the Pixel 4a phone that was first announced in August 2019, there's a set of community filters featuring the likes of Vincent van Gogh, Georgia O'Keeffe, and more.

[https://new.c.mi.com/my/post/428470/AutoCAD\\_191\\_Crack\\_LifeTime\\_Activation\\_Code\\_Free\\_Do](https://new.c.mi.com/my/post/428470/AutoCAD_191_Crack_LifeTime_Activation_Code_Free_Do) <https://magic.ly/exintreppo/AutoCAD-2019-23.0-Crack> <https://techplanet.today/post/autocad-crack-free-download-pcwindows-5> <https://techplanet.today/post/autocad-crack-free-download-for-windows-march-2022> <https://techplanet.today/post/autocad-with-serial-key-free-download-pcwindows-2022-new> [https://new.c.mi.com/my/post/431066/AutoCAD\\_2022\\_241\\_Crack\\_Free\\_Download](https://new.c.mi.com/my/post/431066/AutoCAD_2022_241_Crack_Free_Download)

The basic Photoshop features include: drag-and-drop actions, cloning tools like healing brush, different types of layers, and ruler measuring tool, background erasing tools, adjusting tools like levels, curves or curves, spot healing, and dodging and burning tools with mask adjustment. More advanced features enable users to use image effects such as racheting, merging layers, and cropping resolution. Adobe currently offers Photoshop (CS6) Standard and Student Editions, along with a bundle of online classes at Photoshopelements.com. The Standard edition costs \$149 to get in-depth access to the online classes and has a limited number of pages. Photoshop CC and Photoshop Elements CC, the next version of Photoshop and Photoshop Elements, have certain features as compared to Photoshop CS6 and Photoshop Elements 12. Some features that are found in Photoshop CC and Photoshop Elements CC include: The new features are the biggest upgrades for Adobe Photoshop CC and Photoshop Elements CC. These features give users a polished and natural look to images. With the advanced features, you can create changes such as rotation, mirroring, perspective, smudge, fix imperfections, convolution sharpening, radial blur, and blends. The new features promises to transform your images. You can also combine existing Photoshop actions with one another. This new feature enables users to use pre-designed, pre-loaded actions that are available on myartsyou.com. Advanced features are also available that enable users to easily view hyperlinks, labels, and captions in Photoshop. You can also create a grid view of your images from the library. Adobe Creatives can also install and learn a new font, which is called the Adobe Creative Font. Adobe Creative Cloud is an online platform that allows users to download and install many different Adobe applications. The price of this application/package is \$9.99/month.

[https://lacasaalta.com/634b4b353b5f0b78aa19a3b5701ca6d15c9532815f8ade4ae68c84f8e45bbeb7p](https://lacasaalta.com/634b4b353b5f0b78aa19a3b5701ca6d15c9532815f8ade4ae68c84f8e45bbeb7postname634b4b353b5f0b78aa19a3b5701ca6d15c9532815f8ade4ae68c84f8e45bbeb7/) [ostname634b4b353b5f0b78aa19a3b5701ca6d15c9532815f8ade4ae68c84f8e45bbeb7/](https://lacasaalta.com/634b4b353b5f0b78aa19a3b5701ca6d15c9532815f8ade4ae68c84f8e45bbeb7postname634b4b353b5f0b78aa19a3b5701ca6d15c9532815f8ade4ae68c84f8e45bbeb7/) <http://www.joebayerband.com/wp-content/uploads/2022/12/heayami.pdf> <https://libreriaguillermo.com/wp-content/uploads/2022/12/jalfian.pdf> <http://jwbotanicals.com/wp-content/uploads/2022/12/Download-Mockup-Logo-3d-Photoshop-TOP.pdf> <https://bekasiworkhub.com/wp-content/uploads/2022/12/darmor.pdf> <https://mentorus.pl/photoshop-cs6-free-download-for-windows-7-highly-compressed-hot/> <https://smartcoast.org/download-free-photoshop-express-hacked-with-keygen-x64-2023/> <http://agrit.net/2022/12/adobe-photoshop-cs4-portable-free-download-for-windows-7-32-bit-better/> <https://teenmemorywall.com/adobe-photoshop-22-3-mac-download-upd/> <https://homeworks.ng/wp-content/uploads/2022/12/klarquyn.pdf>

Automatic Watermarking is a feature which is used in order to print out a customized or personalized print as well as photos in the digital cameras. This means that this feature will allow placing of watermark logo etc to the photos through the process of the camera or Photoshop software. It is worth noting that this feature has been included on the software for a long time and have had numerous updates. This feature is largely dependent on whether you are using the latest edition or not. Some software owners are generally not on the latest versions. Utilities such as Sharpening, Applying Curves and Rays are also provided on the software to make the photographs look sharper than before. The previous and current versions in the market have completely revolutionized the image editing industry. This software has been upgraded several times till today. Unlike other editing or Graphic application software, Photoshop is a powerful and easy to use program. It has many features and tools which make your editing work much more simple and easier to work on. It allows you to control the channels, location of the pencils and gradients etc. Many features make the job easier for the user in giving the best possible results. Photoshop is the best and the most powerful software on the market. It is used for editing and enhancing the items for print, web or television broadcasts. Nothing is impossible for the user as they can easily retouch the images or photo in Photoshop without the help of any external app.